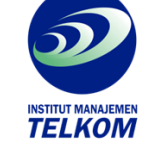

## MICROSOFT POWERPOINT FOR WINDOWS 95 STEP BY STEP

MICROSOFT POWERPOINT FOR WINDOWS 95 STEP BY STEP menolong Anda secara cepat dan efisien dalam belajar menggunakan Microsoft PowerPoint for Windows 95, apakah Anda itu seorang pemula maupun tingkat lanjut. Pelajaran-pelajaran yang mudah diikuti termasuk penjelasan objek dan contoh-contoh bisnis di dunia nyata sehingga Anda dapat mempelajari secara tepat apa yang Anda butuhkan untuk diketahui dengan tingkatan Anda.

Dengan MICROSOFT POWERPOINT FOR WINDOWS 95 STEP BY STEP, Anda akan belajar bagaimana untuk:

- Fasilitas fasilitas utama dari Microsoft Powerpoint for Windows 95
- Membuat, memodifikasi, dan menampilkan presentasi
- Mengorganisir secara cepat dan membuat outline untuk ide Anda
- Menggunakan template dan master untuk mndesain presentasi dengan mudah
- Mengoreksi presentasi secara otomatis mengenai grammar, spelling, dan design flaws
- Memperindah presentasi Anda menggunakan clip art, grafik, diagram, dan objek berwarna
- Menghasilkan slide show dengan membangun transisi dan timing
- Membuat presentasi multimedia menggunakan gambar, suara, dan film
- Membuat presentasi siap pakai dengan Pack dan Go Wizard atau mengirimkannya dengan Microsoft Mail
- Mengatur PowerPoint untuk memaksimalkan kebutuhan Anda.

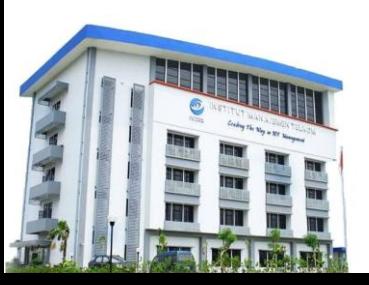

**Institut Manajemen Telkom**

*http://www.imtelkom.ac.id*